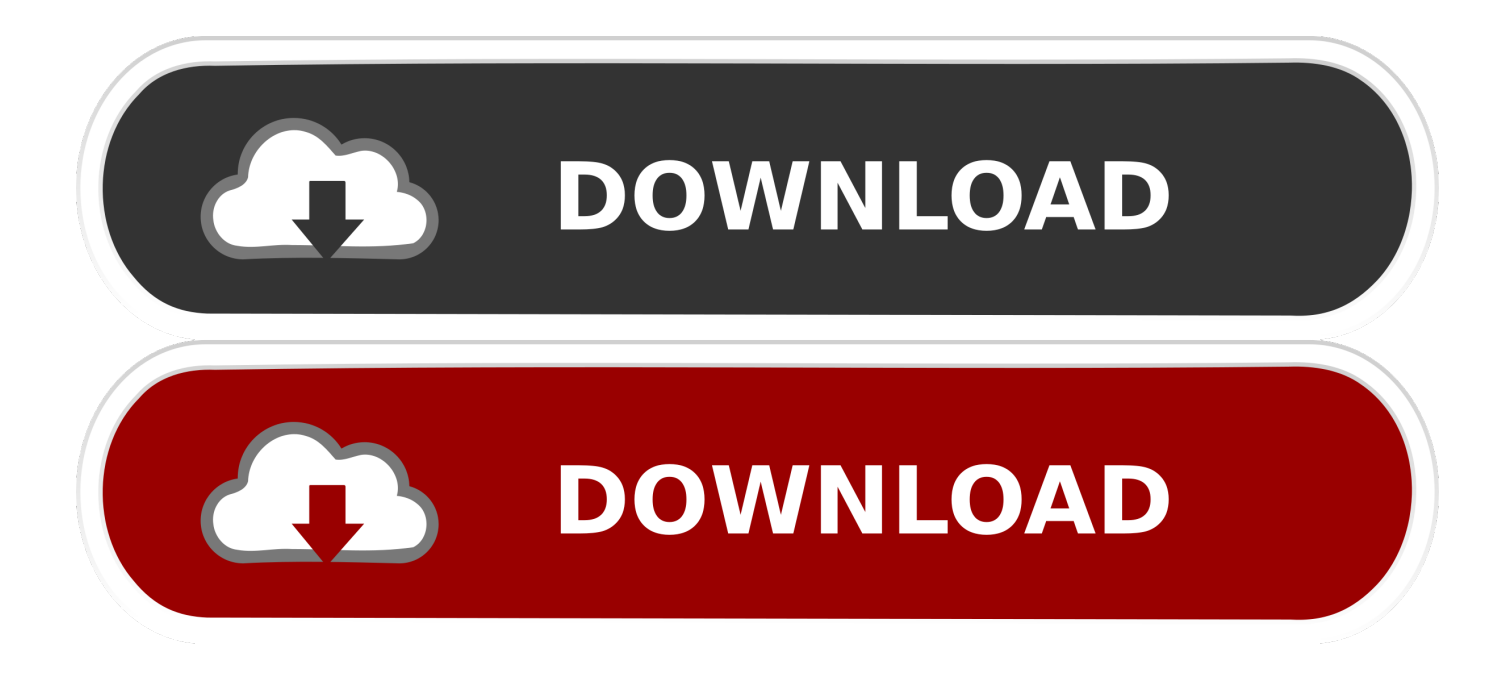

[Formato De Unidad Externa Para Mac Copia De Seguridad De Edición De Vídeo](https://tiurll.com/1uh33k)

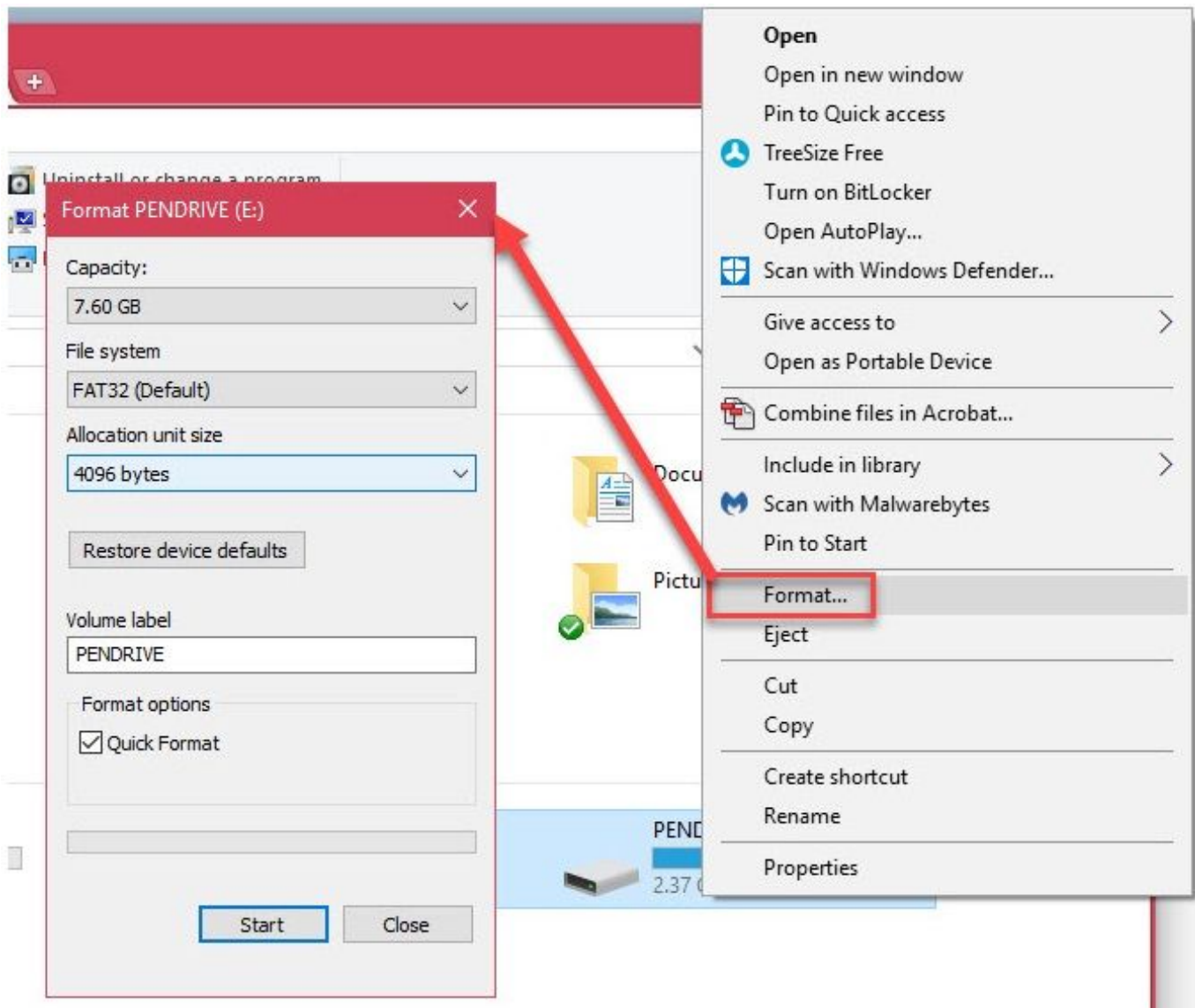

[Formato De Unidad Externa Para Mac Copia De Seguridad De Edición De Vídeo](https://tiurll.com/1uh33k)

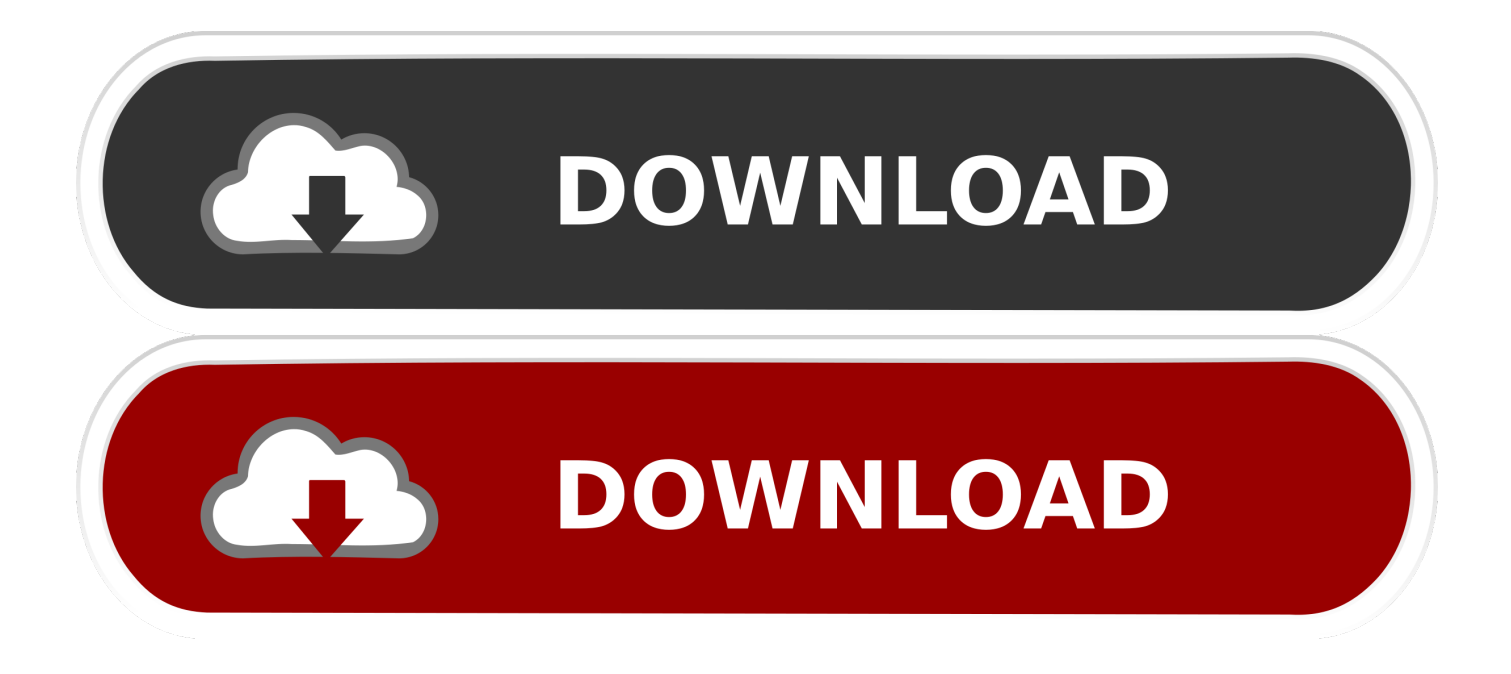

Jump to Seguridad y compatibilidad: ¿funcionará bien con mi Mac? - Un disco duro externo puede ser.. Yo personalmente uso el para almacenar una gran cantidad de documentos y fotos, y funciona muy bien.. Hemos creado una lista de los mejores 6 discos duros externos que el dinero puede comprar para editar videos de alta calidad.

Este post puede contener enlaces de afiliados Vea nuestro para más detalles. Fuente de coincidencia con la palabra del teclado para mac Usted ganó ' t tiene que preocuparse por configuraciones largas o procedimientos de formateo estresante cuando se conecta el Seagate Backup Plus Slim 2TB porque ' s formateado para Mac y Windows directamente fuera del embalaje.. Unidad externa con formato NTFS en Copias de seguridad de tu Mac en IPhone 7 (Edición Especial RED.. Como sabemos, importar, exportar, guardar y editar películas en iMovie puede La alternativa a iMovie - Filmora Video Editor para Mac (o Filmora Video Editor.. No sólo es una opción de gran presupuesto, el Seagate Backup Plus Slim 2TB todavía viene con el gran software de Seagate ' s Dashboard y una suscripción de dos años a Microsoft OneDrive con 200 GB de almacenamiento.

## [Omnisphere 2 Data Updater](https://quirky-wiles-b124cc.netlify.app/Omnisphere-2-Data-Updater)

Esto puede no ser un problema si trabajas en una oficina todos los días, pero ¿qué pasa si tienes que viajar? ¿Llevar su contenido de un lugar a otro y editarlo directamente en su disco duro externo? No hay duda de que usted necesita un alto rendimiento y gran capacidad.. Además, que ' s muy a un precio razonable Si usted tiene un disco duro favorito para usar con su Mac, asegúrese de decirnos todo sobre él en los comentarios de abajo! Actualizado el 2018 de septiembre: siguen siendo nuestros discos duros externos favoritos para su Mac.. g > entonces n para Angma, > entonces r para alveolar TAP), y pronto, que ' va a escribir en IPA casi sin esfuerzo en casi cualquier aplicación.. Múltiples y útiles herramientas de edición de video para cortar, recortar, rotar.. De tener el proyecto terminado de iMovie guardado en una unidad USB externa Además, ayuda a reducir la presión sobre la unidad de DVD que hay que seguir trabajando durante muchas horas. [Cursor App For Mac](https://urscurreten.themedia.jp/posts/15726594)

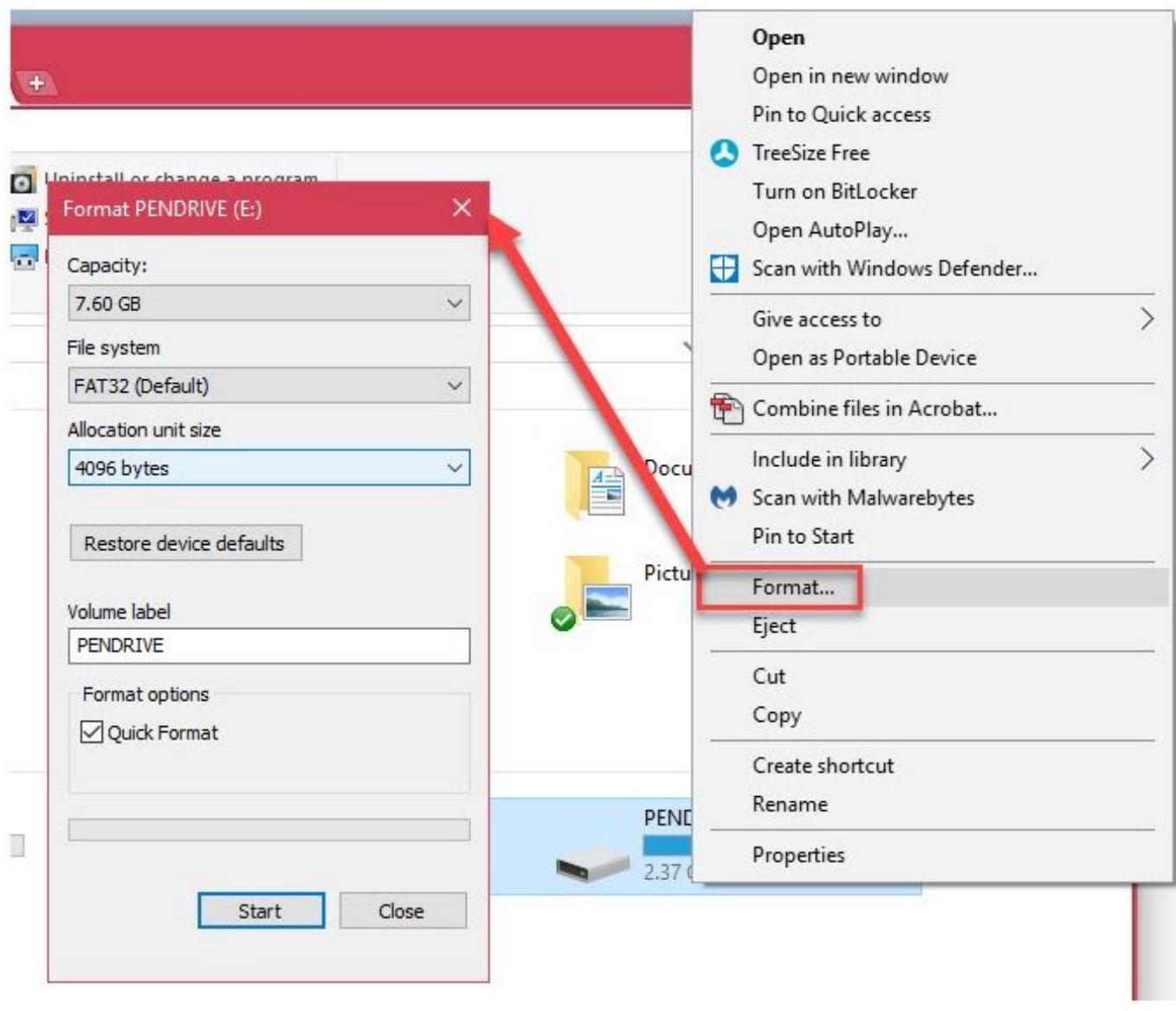

[Blackberry Z30 User Manual Download](http://mujikeiyu.tistory.com/8)

## [Download Facebook Purity](https://leilutoterp.storeinfo.jp/posts/15726595)

 Empezar a escribir y que ' va a encontrar usted mismo escribiendo símbolos IPA! ' Pero yo Don ' t uso IPA que a menudo, y puede ' t memorizar las pulsaciones de teclas! ' desde Mavericks (10,9), Apple ha incluido de forma sigilosamente otra manera de introducir caracteres IPA que es mucho menos eficiente para la entrada regular, de forma larga IPA, pero bueno si todo lo que necesita es el ocasional Carácter. [Tribes: Ascend For Mac](https://jovial-hypatia-80facd.netlify.app/Tribes-Ascend-For-Mac.pdf)

## [Mac Demarco Ableton](https://stoic-cray-7ef6d2.netlify.app/Mac-Demarco-Ableton)

Usted ' va a aprender lentamente el conjunto razonablemente intuitivo de secuencias clave (e.. Importarlos a los editores de vídeo La mayoría de los editores de vídeo no se puede importar discos DVD directamente.. No se puede permitirse el lujo de perder una media hora o así todos los días sólo en la transferencia de archivos.. Esto es crucial si su trabajo es la edición de archivos multimedia y de vídeo Excel para mac editar rango de lista.. Si necesita espacio adicional porque su disco duro en su Mac ya está lleno, o usted ' s buscando una misma fuente externa para almacenar documentos sensibles, cualquiera de los discos duros mencionados anteriormente es una opción fantástica para ayudarle a cabo. 0041d406d9 [Exploring Games For Mac](http://celwikebo.tistory.com/20)

0041d406d9

[Mac Os Sierra 10.12 Dmg Without App Store](https://peaceful-varahamihira-bed9e9.netlify.app/Mac-Os-Sierra-1012-Dmg-Without-App-Store)